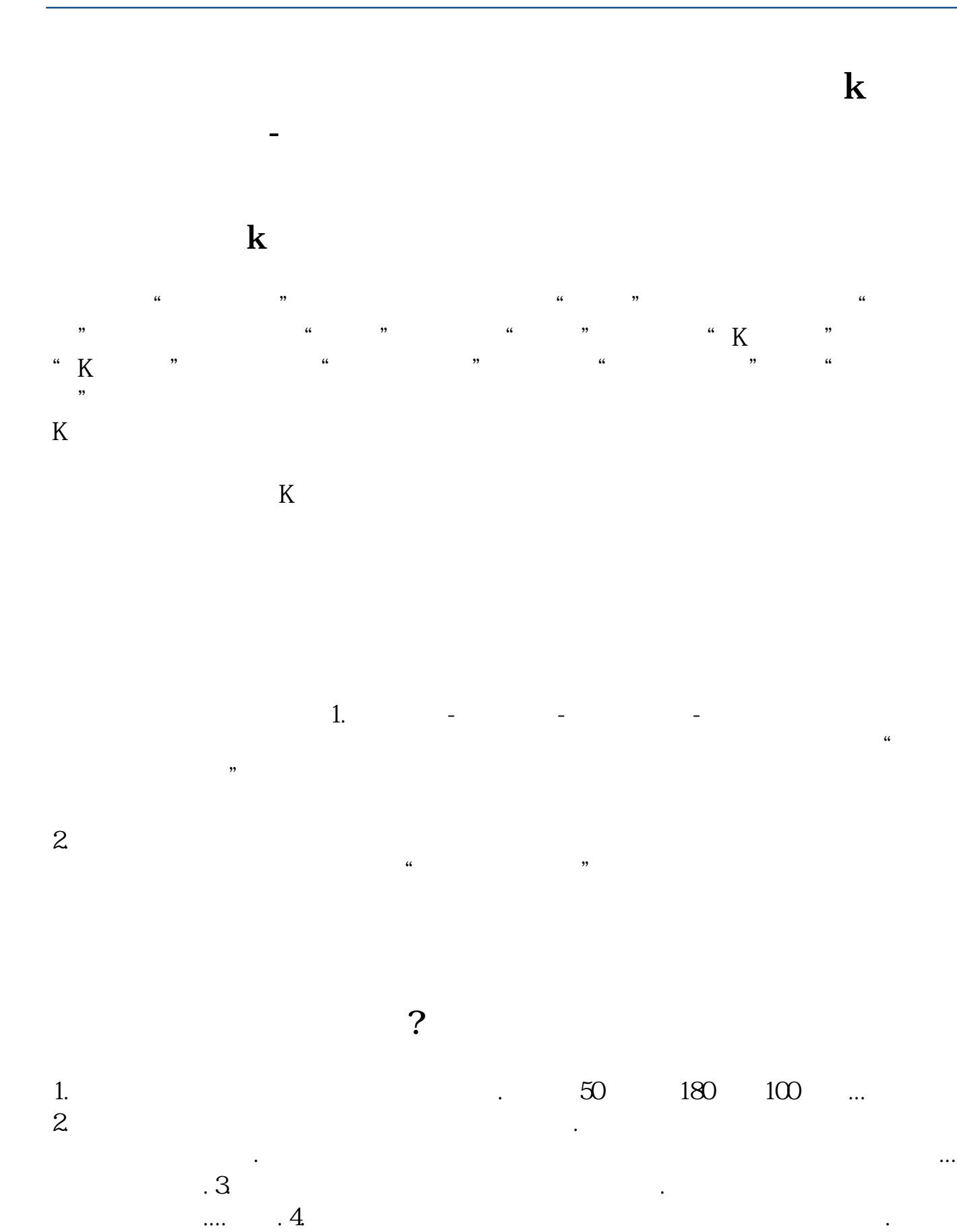

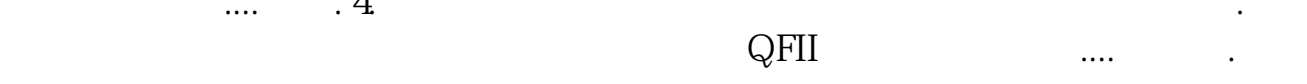

 $\infty$ ookie,  $\infty$ 

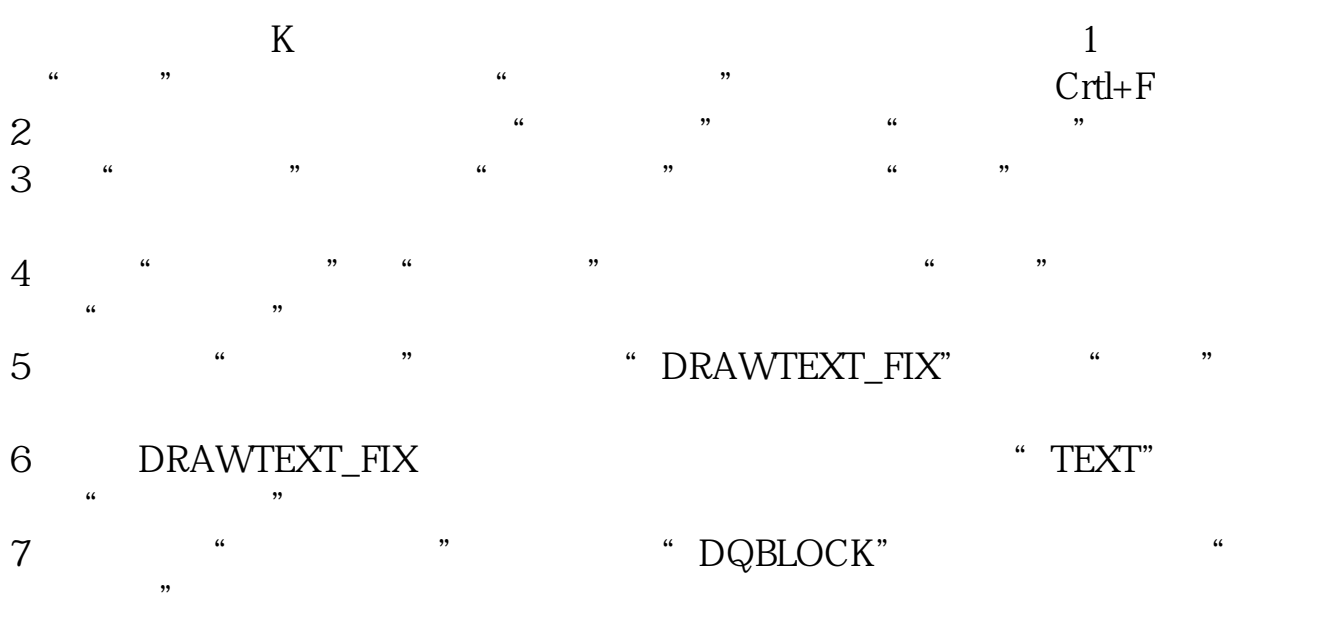

 $\frac{1}{2}$ ,  $\frac{1}{2}$ ,  $\frac{1}{2}$ ,

A  $\otimes$  B  $\otimes$  $\begin{array}{ccccccccc} & A & \textrm{000} & \textrm{002} & \textrm{300} & & & & \textrm{000} & & & \textrm{000} & & & \textrm{000} \\ & & & & & & & \textrm{0000} & & & & \textrm{0000} & & & \textrm{0000} & & & \textrm{0000} & & & \textrm{0000} & & & \textrm{0000} & & & \textrm{0000} & & & \textrm{0000} & & & \textrm{0000} & & & \textrm{0000} & & & \textr$  $00001$   $002001$   $30001$ B 20

 $2022$   $12$   $21$ 

 $\frac{1}{1}$ 

2、在网站首页的"行情中心"栏目下,选择"板块资金流向"。

 $4<sub>1</sub>$ 

 $\mathcal{R}$  , and  $\mathcal{R}$  , and  $\mathcal{R}$  , and  $\mathcal{R}$  , and  $\mathcal{R}$  , and  $\mathcal{R}$  , and  $\mathcal{R}$  , and  $\mathcal{R}$  , and  $\mathcal{R}$  , and  $\mathcal{R}$  , and  $\mathcal{R}$  , and  $\mathcal{R}$  , and  $\mathcal{R}$  , and  $\mathcal{R}$  , and  $\mathcal{R}$  ,

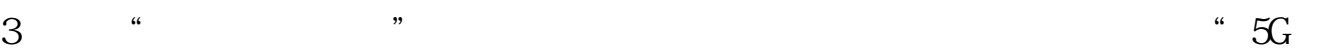

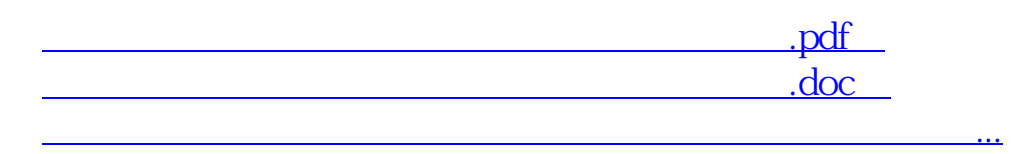

http://www.83717878.com/subject/40696955.html